## **Lock Waits panel**

The Lock Waits panel tracks the total number waits caused when a task is waiting to acquire a lock on your monitored SQL Server. Unexpected spikes in the number of lock waits may warn you about the beginning of a serious performance issue. Chronically high lock wait numbers may indicate the need for server maintenance, query tuning, or index updates to better handle the ongoing workload. For additional information, see [A](https://wiki.idera.com/display/SQLDM/Analyze+locked+sessions) [nalyze locked sessions.](https://wiki.idera.com/display/SQLDM/Analyze+locked+sessions)

## **Lock Waits chart**

The Lock Waits chart displays the number of waits and the request type occurring.

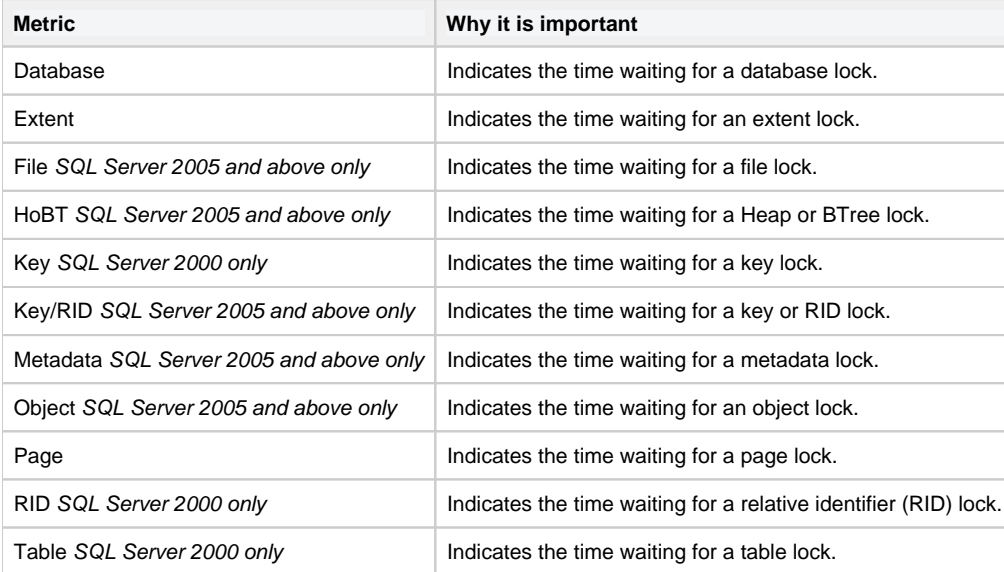

**[IDERA](#) | [Products](#) | [Purchase](#) | [Support](#) | [Community](#) | [Resources](#) | [About Us](#) | [Legal](#)**